## 第 9 回婦人科腫瘍の緩和医療を考える会学術集会

## ハイブリッド開催における発表形式のご案内

各位

時下ますますご清祥のこととお慶び申し上げます。

本年 2020 年 10 月 10 日(土)に開催致します、第 9 回婦人科腫瘍の緩和医療を考える会学術集会「かな がわから発信する緩和医療-がん医療の充実を目指して-」につきまして、以下の通りご案内申し上げま す。

どうぞよろしくお願い致します。

第 9 回婦人科腫瘍の緩和医療を考える会学術集会

\*\*\*\*\*\*\*\*\*\*\*\*\*\*\*\*\*\*\*\*\*\*\*\*\*\*\*\*\*\*\*\*\*\*\*\*\*\*\*\*\*\*\*\*\*\*

発表者の皆様へ

1.【学会当日の発表形式について】

この度、第9回婦人科腫瘍の緩和医療を考える会学術集会は、10 月 10 日 (土)に、ハイブリッドによる 開催となります。発表形式については、アプリケーション Zoom を用いたウェビナー形式でのご発表と なります。

2.【事前データのご提出】

事前にデータのご提出をお願い申し上げます。

- ナレーション付き PowerPoint (MP4 に変換したもの) ※作成方法については添付 A をご参照く ださい
- 発表中に動画がございます場合は、PowerPoint に挿入いただき、且つ念のため動画のみ別ファ イルにてもご提出をお願い申し上げます。
- スライド 1 枚目は演題名・所属・演者名・ならびに発表者の顔写真を添付してください。
- スライド 2 枚目に利益相反の開示について、婦人科腫瘍の緩和医療を考える会指定の利益相反 開示スライド(添付 B をご参照ください)のいずれか該当する方をお入れください。

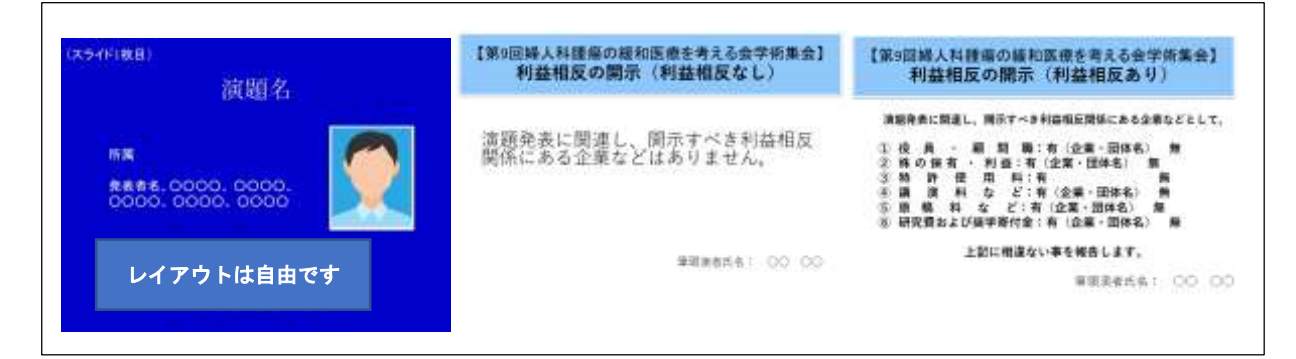

ご提出期限: 2020年9月25日 (金) 24:00 迄

- ご提出方法:データをファイヤーストレージ(無料) <https://firestorage.jp/> (または他のアップ ロードサイト)でアップロード頂き、ファイヤーストレージから案内されるダウンロード用 URL とパスワードを事務局までお知らせ頂ければ幸いです。 又は、データを USB または CDR に保存の上以下へご郵送ください
- ご提出先・お問合せ先: NPO 婦人科腫瘍の緩和医療を考える会事務局 一般社団法人アカデミアサポート内 〒160-0022 東京都新宿区新宿 1-24-7-920 Tel:03-5312-7686 Fax:03-5312-7687 Email: jsgpm@academiasupport.org
- 3.【ライブ発表について】
- ご発表セッション開始 10 分前迄に、Zoom への接続をお願い致します(ID など詳細は追ってご案内 させて頂きます。)。(Zoom の使用法については添付 C をご参照ください)
- 「進行係」から入室の確認、音声・カメラの確認をおこないます。その際、一旦マイクとカメラをオ ンにしてください。音声・カメラ確認の終了後、マイクとカメラを一旦オフ(ミュート)にさせて頂 きます。
- セッションが開始しましたら、プログラムの順番に司会者からのご紹介の後に、ご発表を開始頂きま す。状況に応じてアナウンス係からも補助的にご案内させて頂きます。
- 発表開始前に、カメラとマイクをオンにして頂きますようお願い致します。
- まず、簡単な自己紹介、発表紹介を 10 秒ほどでお願い致します。
- スライドは、事前提出して頂いたナレーション付き PowerPoint を進行係がスタートさせて頂きます (ご自身で共有の必要はございません)。
- 発表終了後に、Q&A 欄に視聴者から質問がテキストにて送信されます。
- 司会者の指示により質疑応答をお願いします。
- 発言時のみマイクを入力し、それ以外はミュート(切)の状態としてください。
- オンラインによる発表に際し、婦人科腫瘍の緩和医療を考える会では各自のコンピューターの操作· インターネット接続・映像・音声等のトラブルの対応はできません。基本的にはご自身での解決をお 願いします。
- なお、以下の環境をご推奨申し上げます。
	- ・可能な限りメモリ大(CPU i5 以上、メモリー8 ギガ以上)の PC をご使用頂ければ幸いです。
	- ・有線 LAN 回線によるインターネット接続にてお願い申し上げます。
	- ・画像の解像度は、XGA(1024×768)で作成してください。
	- ・アプリケーションソフトは Microsoft Power Point(2010~2016)をご利用頂けます。
	- ・Microsoft Power Point に標準搭載されているフォントのうち、MS 明朝・MS ゴシック・ Century・Times・Arial・Symbol のご使用をお勧め致します。
- 4.【オンデマンド発表について】
- 事前に提出して頂いたナレーション付き PowerPoint ファイルを、第9回婦人科腫瘍の緩和医療を考 える会学術集会ホームページ http://jsgpm.kenkyuukai.jp/special/?id=10340 からオンデマンド配信 します。(希望されなかった方を除く)
- 閲覧期間は 10/10 (土) から 10/31 (土) です。
- その間にメール及びO&A で届いた質問を事務局よりお送り致します。可能な限りお答え頂ければ幸 いです。
- 学会期間当日のライブ配信でのプレゼンテーションとしても配信させて頂きたいと存じます。
- 5.【注意事項】
- この度の学会開催では、オンライン会議システム Zoom を使用します。ID、パスワードによって厳 重にセキュリティーチェックを実施しますが、公共システムを利用するために注意が必要です。以 下についてご留意の程よろしくお願い致します。
- いかなる方法によっても、著作権のある資料、商標、肖像権またはその他の財産権を、これらの財 産権の所有者から事前に書面にて同意を得ることなく、掲示、変更、流通または再生しないように してください。
- 引用については引用元を明記してください。
- 個人を特定できる、氏名、年齢、ID、手術日などの個人情報の保護に注意してください。
- 一般の方々が見た場合に問題視すると思われる画像、動画については通常の学会発表以上に注意を 払ってください。
- 配信画面の録画、静止画記録、録音を一切禁止いたします。
- ID、パスワードの譲渡・共有は禁止致します。これに関わるトラブルが発生した場合、本学会では 責任を負いかねます。
- 本オンライン学会での発表に要する通信料は、発表者の自己負担と致します。
- 6.【事前のテスト接続のご依頼】

事前にアプリケーション Zoom 使用によるテスト接続をお願申し上げます。

以下のいずれかのご都合の良い日時に Zoom にて以下へテスト接続をお願い申し上げます。

<https://zoom.us/jp-jp/meetings.html>

上記 URL へアクセス または、インターネット接続で「Zoom」を検索ください。

- ミーティング ID XXX- XXX- XXX
- パスワード ○○○○○○
- 日時: 9 月 23 日(水) 11:00~13:00 18:00~20:00
	- 9 月 25 日(金) 11:00~13:00 18:00~20:00
	- 9 月 30 日(水) 11:00~13:00 18:00~20:00
	- 10 月 2 日(金) 11:00~13:00 18:00~20:00

(Zoom の使用法については添付 C をご参照ください)

\*当日用の学会プログラム用 ID とパスワードは上記とは異なります。別途ご案内させて頂きます。

\*\*\*\*\*\*\*\*\*\*\*\*\*\*\*\*\*\*\*\*\*\*\*\*\*\*\*\*\*\*\*\*\*\*\*\*\*\*\*\*\*\*\*\*\*\*

ご不明な点等ございましたら、以下事務局へお尋ねください。 皆様のご協力に厚く御礼申し上げます。どうぞよろしくお願い致します。

お問合せ先

NPO 婦人科腫瘍の緩和医療を考える会事務局 一般社団法人アカデミアサポート内 〒160-0022 東京都新宿区新宿 1-24-7-920 Tel:03-5312-7686 Fax:03-5312-7687 Email: jsgpm@academiasupport.org

以上